# **Copying GC** AKA the scavenger

## Copying garbage collection algorithm

- Divides the heap into two equal parts
	- *to-space* & *from-space*
	- Use one part at a time (*to-space*)
- When *to-space* fills up, flip the roles
	- Old *to-space* becomes *from-space*
	- Old *from-space* becomes *to-space*
- Copy live objects from *from-space* to *to-space*
	- Begin by following pointer from the root set

# Copying garbage collection

- Also known by the following names
	- Stop-and-copy garbage collection
	- Scavenger
		- Garbage objects are simply abandoned in old space
		- Picks out worthwhile objects amidst garbage & take them away

## Advantages of Copying Collection

- Live data structures are compacted in *to-space*
	- No fragmentation
- Allocate object fast and efficiently
	- No free list
	- Out-of-space check is a simple pointer comparison
	- New memory allocated by simply incrementing free space pointer

## Advantages of Copying Collection

- Collects in time proportional to live data
- Avoids stack and/or pointer reversal
- Imposes no overhead on mutator operations
	- *e.g*. pointer updates
- Advantages over RCGC and MSGC have lead to its widespread adoption

## Disadvantages of copying collection

- Wastes half your memory
- Copying takes time

# Allocation in copying collector

 $init()$ 

}

```
to_space = Heap_bottom
  space\_size = Heap\_size / 2top_of_space = to_space + space_sizefrom_space = top_0 of_space + 1
  free = to_space
} 
new(n){
  if (free + n > top_of_space) {flip()}
   if (free + n > top_of_space) { abort "Memory exhausted"}
  new<sub>_cell</sub> = free \frac{1}{2} // allocate()
  free = free + nreturn new_cell
```
# Flipping the spaces

}

```
flip() {
  to_space, from_space = from_space, to_space
  top_of_space = to_space + space_size
  free = to_space
  for R in Roots
        R = copy(R) // Root pointer now points to copy of R
```
# Copying for variable-sized objects

```
// P points to memory location, not an address
copy(P) {
  if (atomic(P) or P == nil) return P // P is not a pointer
  if not forwarded(P) // P stores a forwarding address after copied
        n = size(P)P = free // reserve space in to_space for copy of P
        free = free + ntemp = P[o] // P[o] holds forwarding address
        forwarding_address(P) = PP [o] = copy(temp) // Restore P[o]for i = 1 to i = n - 1 // Copy each field of P in to P
                 P[i] = copy(P[i])return forwarding_address(P) // Stored in P[<sub>o</sub>]}
```
#### Example of wow algorithm works

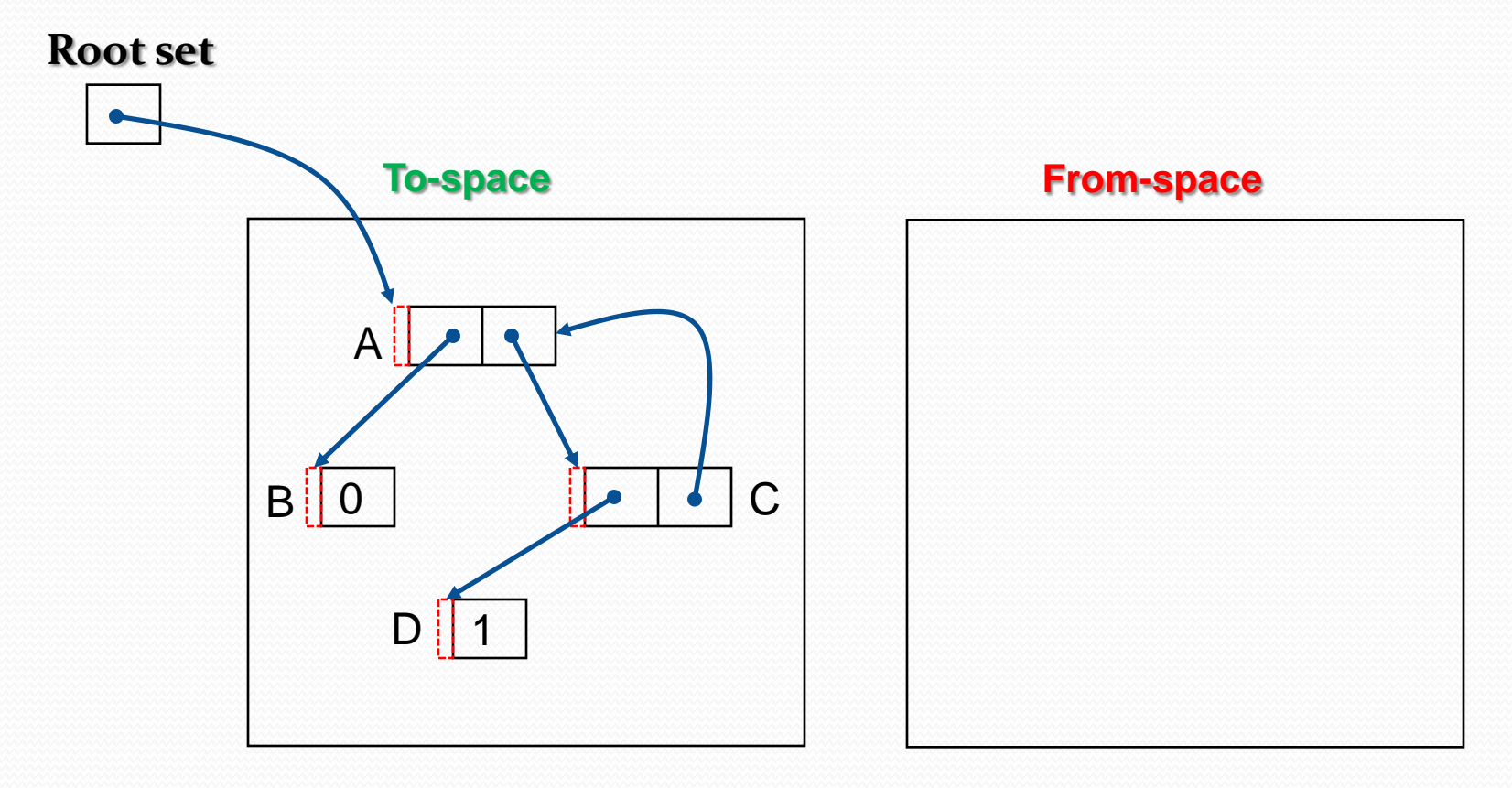

#### Flip the spaces

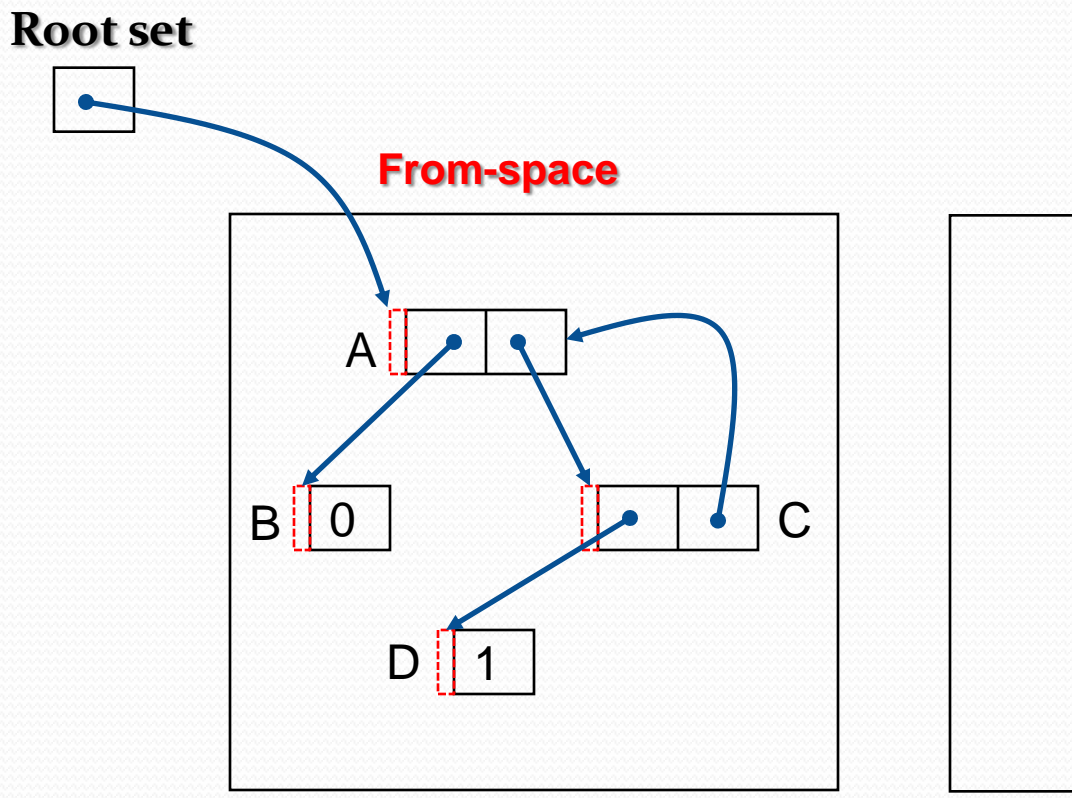

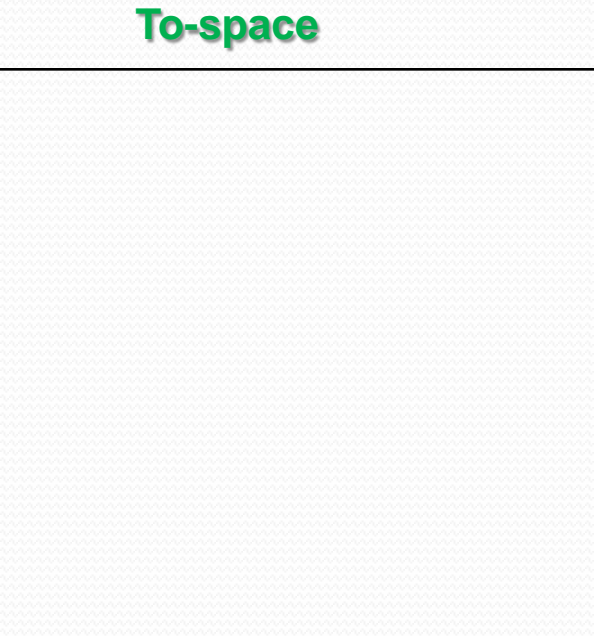

#### Copy root object first

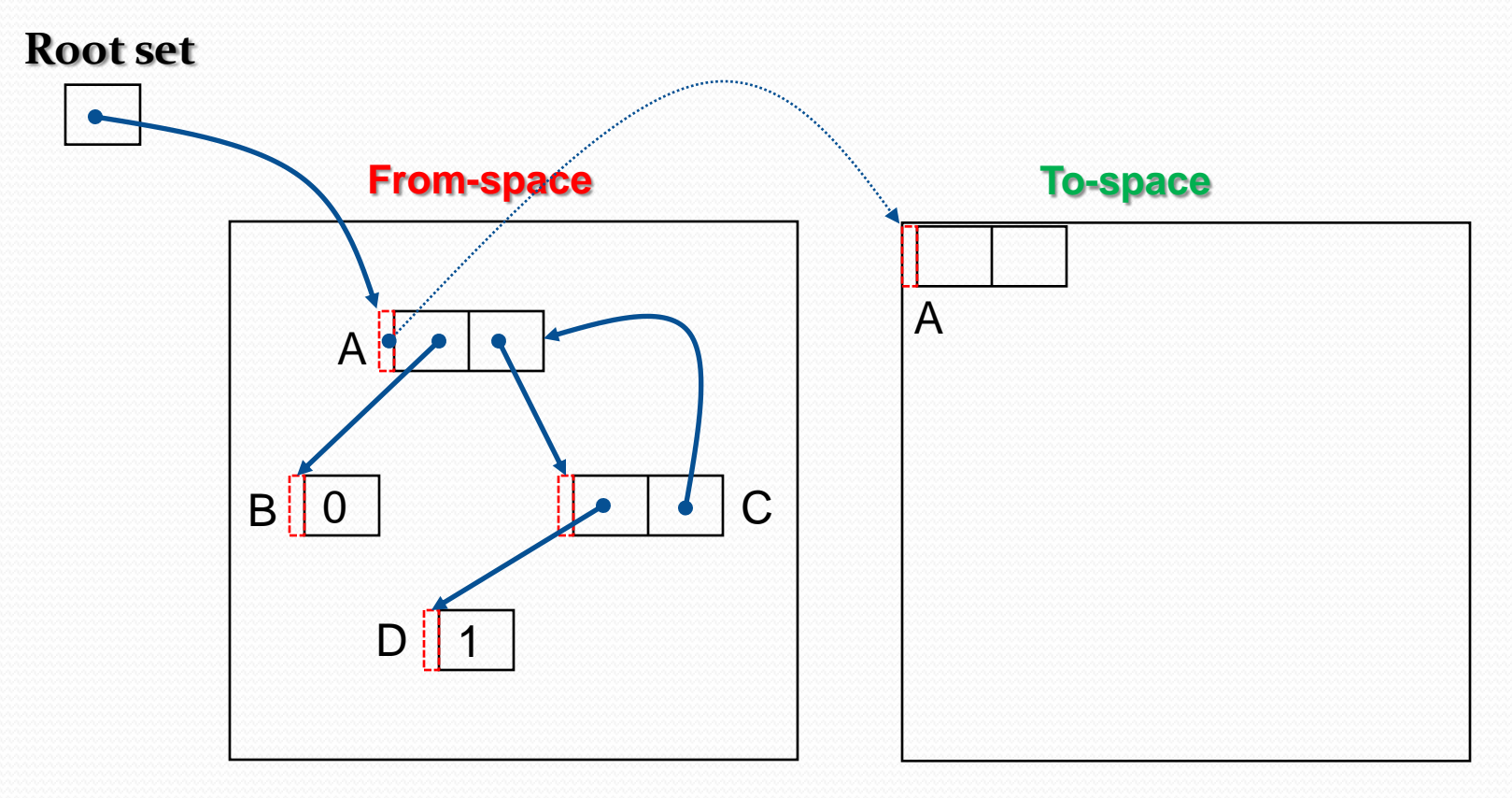

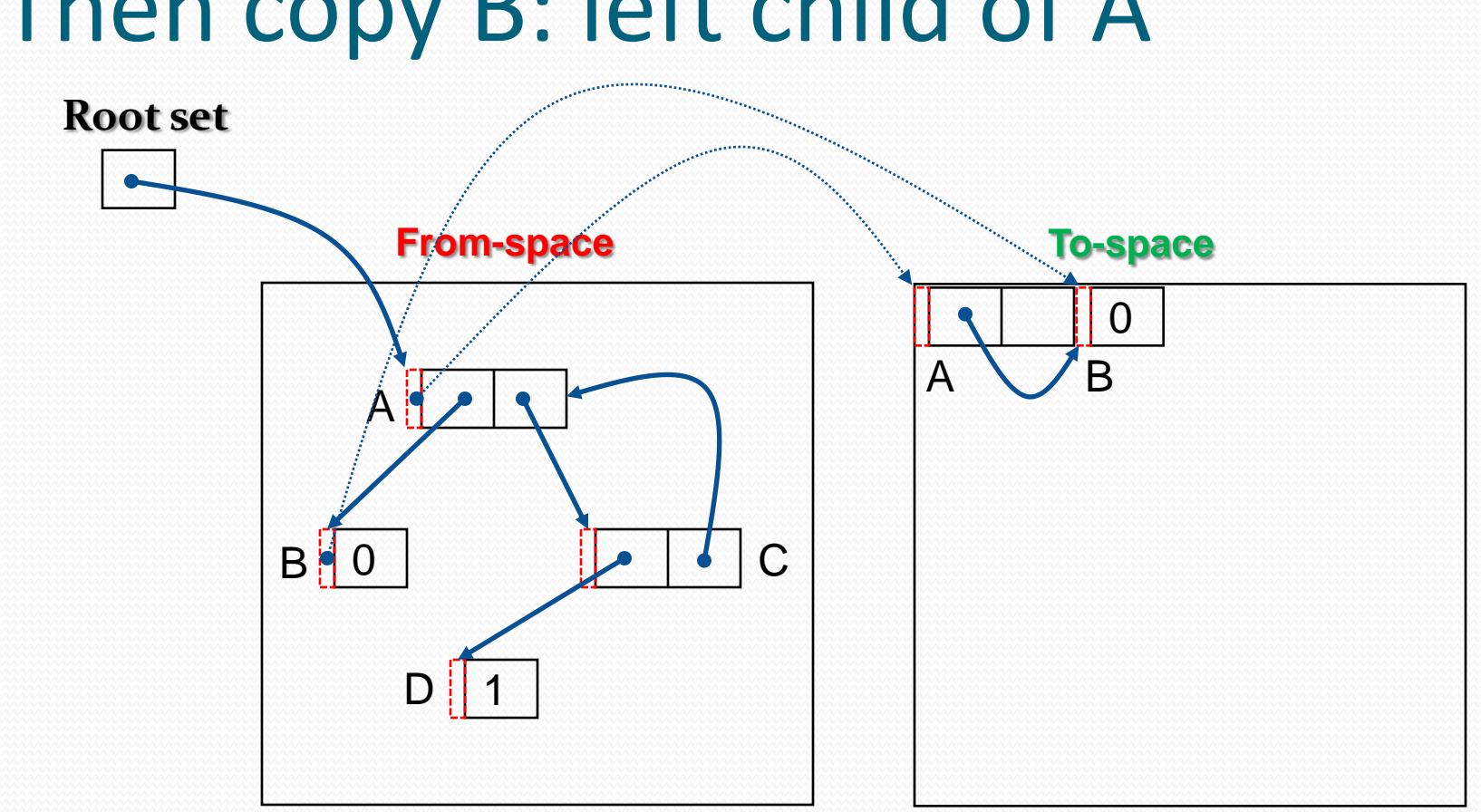

#### Then copy B: left child of A

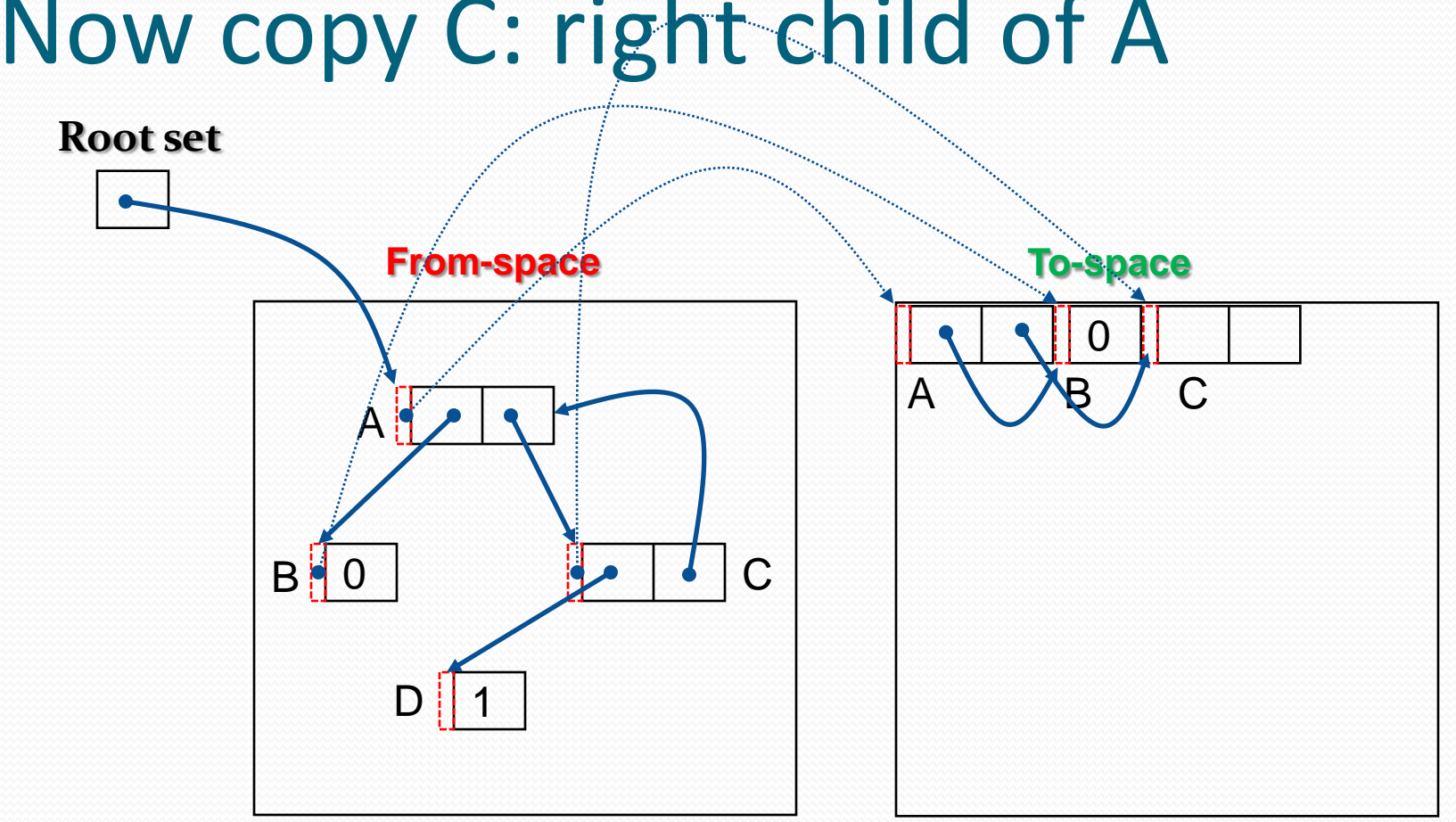

#### Now copy C: right child of A

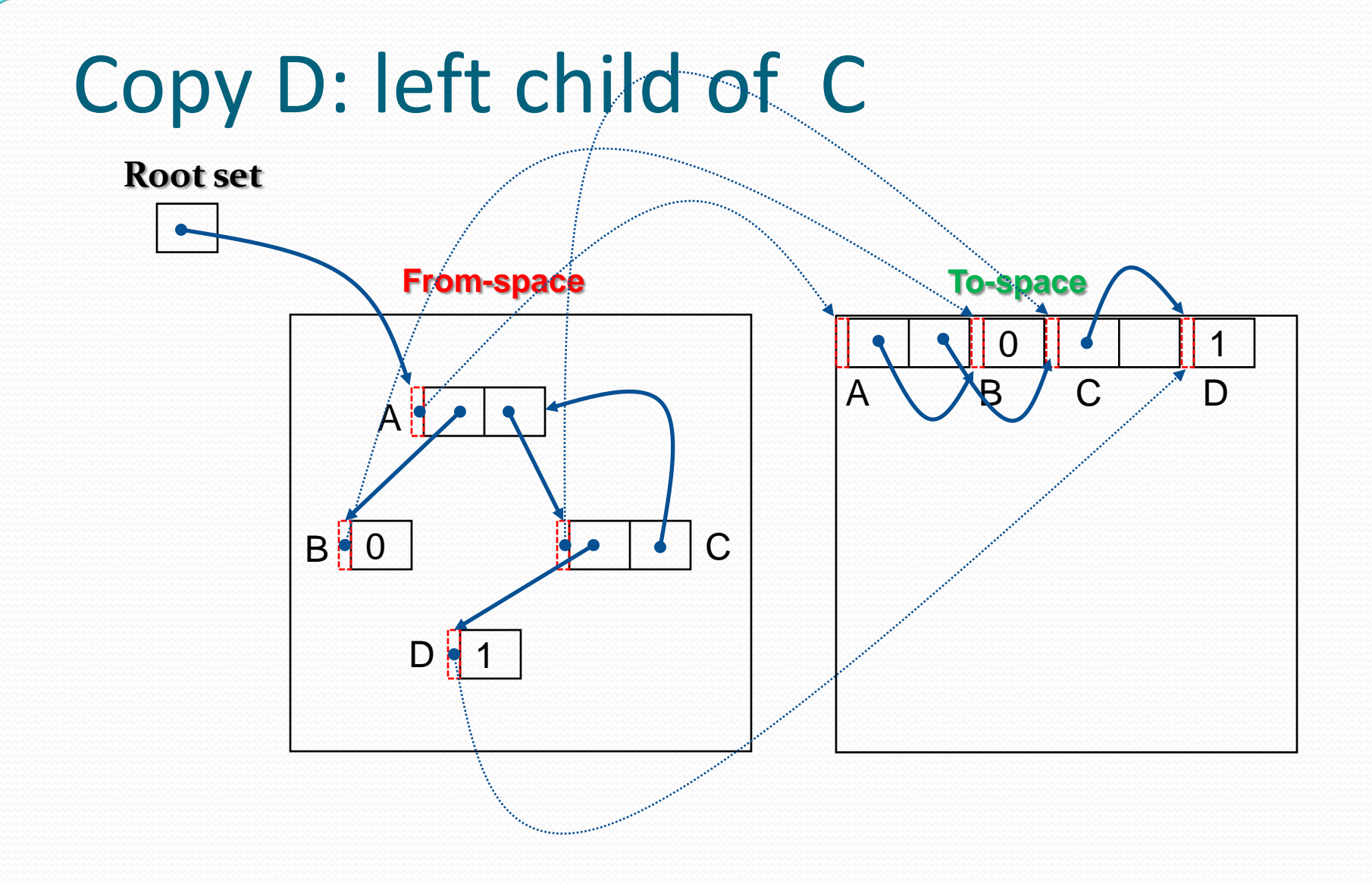

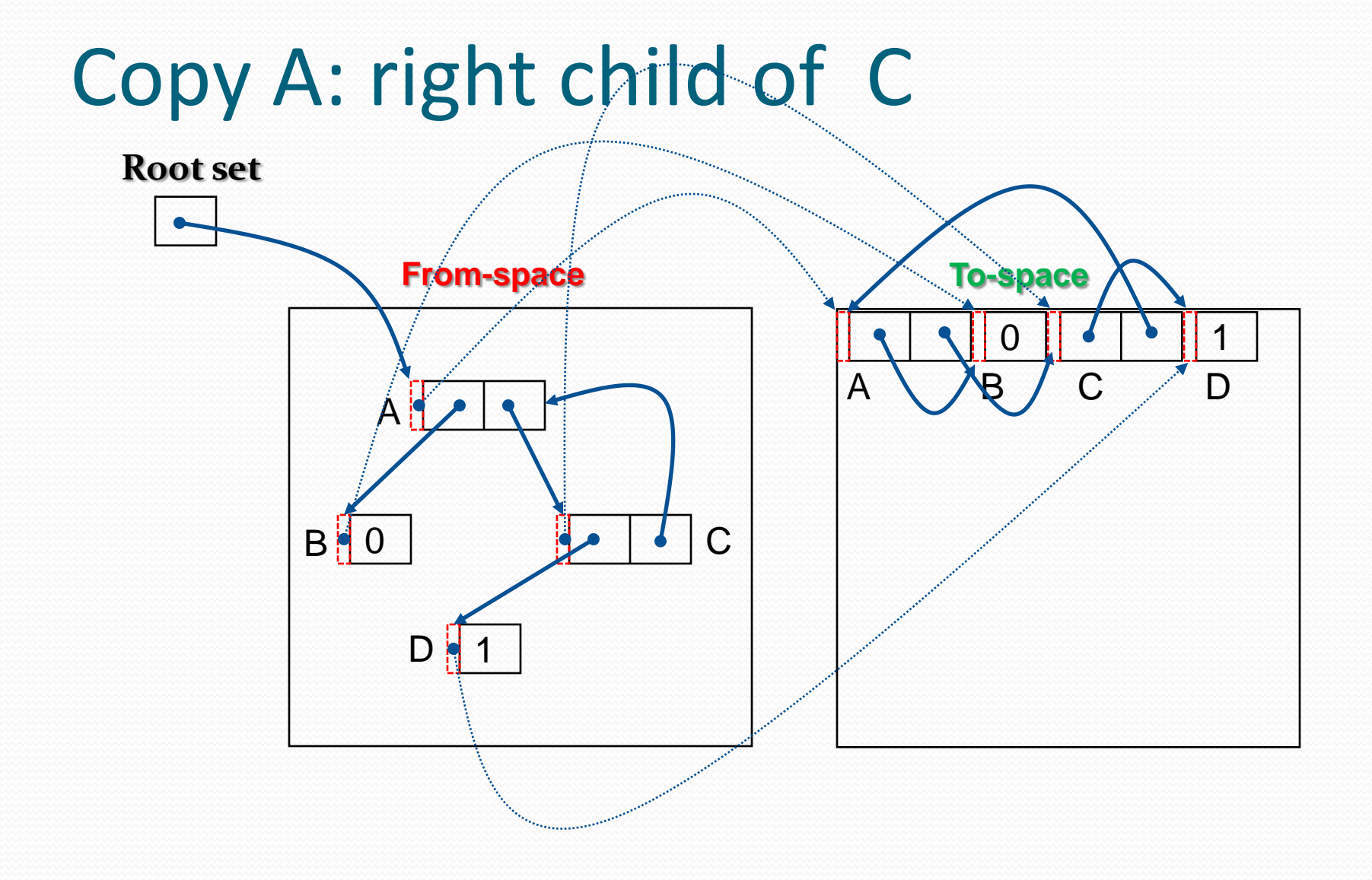

# Analysis of copying collection

- Assume there are L words of live data in heap of size H words
- Cost of GC is kL
	- Realistic value is  $10L (k = 10)$
- Cost per reclaimed word

$$
\frac{kL}{2}
$$
\n
$$
(\frac{H}{2} - L)
$$

- This has no lower bounds as H grows )<br>
Inds as H grows<br>
17 (17 )<br>
17 (17 )<br>
17 )<br>
17 )<br>
17 )
- If  $H = 4L$  then  $k \sim 10$